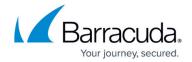

## Files and Folders Backup Set Creation APIs

https://campus.barracuda.com/doc/96770911/

The following parameters are used to create Files and Folders backup sets on a specific agent computer or a list of computers under an account:

This section provides the following topics:

- Select Files and Folders API
- Browse Computer API
- Create File System Browsing Session API
- Browse Folders and Drives API
- Common Settings API
- Files and Folders Advanced Settings API
- Storage Location APIs
- Schedule APIs
- Archiving APIs

## Barracuda Intronis Backup

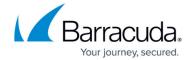

© Barracuda Networks Inc., 2024 The information contained within this document is confidential and proprietary to Barracuda Networks Inc. No portion of this document may be copied, distributed, publicized or used for other than internal documentary purposes without the written consent of an official representative of Barracuda Networks Inc. All specifications are subject to change without notice. Barracuda Networks Inc. assumes no responsibility for any inaccuracies in this document. Barracuda Networks Inc. reserves the right to change, modify, transfer, or otherwise revise this publication without notice.